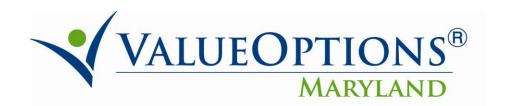

## **PROVIDER ALERT**

## PHARMACY DATA REPORTS

**JUNE 3. 2011** 

Attached are instructions for the review of pharmacy data for consumers in the PMHS (this excludes any prescriptions filled for HIV or substance abuse services). There is a two-step process.

- 1. Step 1 is the "configuration" workflow. This is a <u>one-time</u> process that must be followed for each unique Provider Connect user. Please see attached instructions. Once you complete this process, you will not need to do it again.
- 2. Step 2 is running the report. This process has been streamlined for ease of use. Please see the second set of instructions for running the report.

For assistance with any technical issues encountered while attempting to access or utilize the Pharmacy Data Reports, please call our e-Support Help Line at 888-247-9311 during business hours (Monday through Friday 8AM - 6PM ET). If you are unable to contact the e-Support Help Line at the time the issue occurs, you may email an Applications Support Specialist at <u>e-SupportServices@valueoptions.com</u>.